#### CS 1110

# Prelim 1 Review Fall 2016

#### **Exam Info**

- Prelim 1: 7:30–9:00PM, Thursday, October 13th
  - Last name A J in Uris G01
  - Last name **K Z** in Statler Auditorium
  - SDS Students will get an e-mail
- To help you study:
  - Study guides, review slides are online
  - Solutions to Assignment 2 are in CMS
- Arrive early! Helps reducing stress

# **Grading**

- We will announce *approximate* letter grades
  - We adjust letter grades based on all exams
  - But no hard guidelines (e.g. mean = grade X)
  - May adjust borderline grades again at final grades
- Use this to determine whether you want to drop
  - **Drop deadline** is next week, October 18<sup>th</sup>
  - Goal: Have everyone graded by end of Saturday
  - Will definitely notify you if you made less than C

- Five Questions out of Six Topics:
  - String slicing functions (A1)
  - Call frames and the call stack (A2)
  - Functions on mutable objects (A3)
  - Testing and debugging (Lab 3 & 6, Lec. 11)
  - Lists and For-Loops (Lab 7)
  - Short Answer (Terminology)
- + 2 pts for writing your name and net-id

- String slicing functions (A1)
  - Will be given a function specification
  - Implement it using string methods, slicing
- Call frames and the call stack (A2)
- Functions on mutable objects (A3)
- Testing and debugging (Lab 3 & 6, Lecture 11)
- Lists and For-Loops (Lab 7)
- Short Answer (Terminology)

## **String Slicing**

**def** make\_netid(name,n):

"""Returns: a netid for name with suffix n

Netid is either two letters and a number (if the student has no middle name) or three letters and a number (if the student has a middle name). Letters in netid are lowercase.

**Example**: make\_netid('Walker McMillan White',2) is 'wmw2'

**Example**: make\_netid('Walker White',4) is 'ww4'

**Parameter** name: the student name

**Precondition**: name is a string either with format '<first-name>

<last-name>' or '<first-name> <middle-name> <last-name>'

**Parameter** n: the netid suffix

**Precondition**: n > 0 is an int."""

## **Useful String Methods**

| Method      | Result                                              |
|-------------|-----------------------------------------------------|
| s.find(s1)  | Returns first position of s1 in s; -1 if not there. |
| s.rfind(s1) | Returns LAST position of s1 in s; -1 if not there.  |
| s.lower()   | Returns copy of s with all letters lower case       |
| s.upper()   | Returns copy of s with all letters upper case       |

- We will give you any methods you need
- But you must know how to slice strings!

- String slicing functions (A1)
- Call frames and the call stack (A2)
  - Very similar to A2 (see solution in CMS)
  - May have to draw a full call stack
  - See lectures 4 and 9 (slide typos corrected)
- Functions on mutable objects (A3)
- Testing and debugging (Lab 3 & 6, Lecture 11)
- Lists and For-Loops (Lab 7)
- Short Answer (Terminology)

## Call Stack Example

- Given functions to right
  - Function fname() is not important for problem
  - Use the numbers given
- Execute the call: lname\_first('John Doe')
- Draw entire call stack when helper function lname completes line 1
  - Draw nothing else

```
def lname_first(s):
    """Precondition: s in the form
    <first-name> <last-name>"""
    first = fname(s)
    last = lname(s)
3
    return last + ',' + first
 def lname(s):
    """Prec: see last_name_first"""
    end = s.find('')
    return s[end+1:]
```

## Example with a Mutable Object

#### def cycle\_left(p):

"""Cycle coords left

**Precondition**: p a point"""

- $1 \mid temp = p.x$
- $2 \mid p.x = p.y$
- $3 \mid p.y = p.z$
- $4 \mid p.z = temp$

May get a function on a mutable object

```
>> p = Point3(1.0,2.0,3.0)
```

- >>> cycle\_left(p)
- You are not expected to come up w/ the "folder"
  - Will provide it for you
  - You just track changes
- Diagram all steps

# Example with a Mutable Object

```
def cycle_left(p):
   """Cycle coords left
   Precondition: p a point"""
   temp = p.x
   p.x = p.y
   p.y = p.z
   p.z = temp
>> p = Point3(1.0,2.0,3.0)
>>> cycle_left(p)
                    Function Call
```

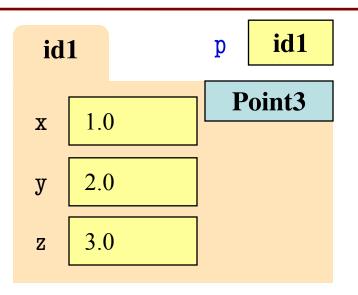

- String slicing functions (A1)
- Call frames and the call stack (A2)
- Functions on mutable objects (A3)
  - Given an object type (e.g. class)
  - Attributes will have invariants
  - Write a function respecting invariants
- Testing and debugging (Lab 3 & 6, Lecture 11)
- Lists and For-Loops (Lab 7)
- Short Answer (Terminology)

## **Example from Assignment 3**

- Class: RGB
  - Constructor function: RGB(r,g,b)
  - Remember constructor is just a function that gives us back a mutable object of that type
  - Attributes:

| Attribute | Invariant              |
|-----------|------------------------|
| red       | int, within range 0255 |
| green     | int, within range 0255 |
| blue      | int, within range 0255 |

## **Function that Modifies Object**

#### def lighten(rgb):

"""Lighten each attribute by 10%

Attributes get lighter when they increase.

Parameter rgb: the color to lighten

Precondition: rgb an RGB object"""

pass # implement me

## **Another Example**

- Class: Length
  - Constructor function: Length(ft,in)
  - Remember constructor is just a function that gives us back a mutable object of that type
  - Attributes:

| Attribute | Invariant                  |
|-----------|----------------------------|
| feet      | int, non-negative, = 12 in |
| inches    | int, within range 011      |

## **Function that Does Not Modify Object**

def difference(len1,len2):

"""Returns: Difference between len1 and len2

Result is returned in inches

Parameter len1: the first length

Precondition: len1 is a length object longer than len2

Parameter len2: the second length

**Precondition**: len2 is a length object shorter than len1"""

pass # implement me

- String slicing functions (A1)
- Call frames and the call stack (A2)
- Functions on mutable objects (A3)
- Testing and debugging (Lab 3 & 6, Lecture 11)
  - Coming up with test cases
  - Tracing program flow
  - Understanding assert statements
- Lists and For-Loops (Lab 7)
- Short Answer (Terminology)

## **Picking Test Cases**

#### def pigify(w):

"""**Returns**: copy of w converted to Pig Latin 'y' is a vowel if it is not the first letter If word begins with a vowel, append 'hay' If word starts with 'q', assume followed by 'u'; move 'qu' to the end, and append 'ay' If word begins with a consonant, move all consonants up to first vowel to end and add 'ay'

**Parameter** w: the word to translate

Precondition: w contains only (lowercase) letters"""

## **Debugging Example**

def replace\_first(word,a,b):

"""**Returns**: a copy with FIRST instance of a replaced by b

**Example**: replace\_first('crane','a','o') returns 'crone'

**Example**: replace\_first('poll','l','o') returns 'pool'

Parameter word: The string to copy and replace

**Precondition**: word is a string

Parameter a: The substring to find in word

**Precondition**: a is a valid substring of word

Parameter b: The substring to use in place of a

**Precondition**: b is a string"""

## **Debugging Example**

```
>>> replace_first('poll', 'l', 'o')
def replace_first(word,a,b):
  """Returns: a copy with
                                        3
  FIRST a replaced by b"""
                                        pol
  pos = word.rfind(a)
                                        polo
  print pos
  before = word[:pos]
                                        'polo'
  print before
                                        >>> replace_first('askew', 'sk', 'ch')
  after = word[pos+1:]
  print after
                                        a
                                                    Identify the bug(s)
  result = before+b+after
                                        kew
                                                     in this function.
  print result
                                        achkew
  return result
                                        'achkew'
```

- String slicing functions (A1)
- Call frames and the call stack (A2)
- Functions on mutable objects (A3)
- Testing and debugging (Lab 3 & 6, Lecture 11)
- Lists and For-Loops (Lab 7)
  - Given a function specification
  - Implement it using a for-loop
  - Challenge is how to use accumulators
- Short Answer (Terminology)

#### **Useful List Methods**

| Method        | Result                                                   |
|---------------|----------------------------------------------------------|
| x.index(a)    | Returns first position of a in x; error if not there     |
| x.append(a)   | Modify x to add element a to the end                     |
| x.insert(a,k) | Modify x to put a at position k (and move rest to right) |
| x.remove(a)   | Modify x to remove first occurrence of a                 |
| x.sort()      | Modify x so that elements are in sorted order            |

- We will give you any methods you need
- But you must know how to slice lists!

## For-Loop in a Fruitful Function

#### def replace(thelist,a,b):

"""**Returns**: COPY of thelist with all occurrences of a replaced by b

**Example**: replace([1,2,3,1], 1, 4) = [4,2,3,4].

**Parameter** thelist: list to copy

**Precondition**: the list is a list of ints

**Parameter** a: the value to remove

**Precondition**: a is an int

Parameter b: the value to insert

**Precondition**: b is an int """

return [] # Stub return. IMPLEMENT ME

## For-Loop in a Procedure

#### def pairswap(seq):

"""MODIFIES thelist, swapping each two elements with each other

**Example**: if a = [0,2,4,5], pairswap(a) makes a into [2,0,5,4] if a = [1,2], pairswap(a) turns a into [2,1]

**Parameter** thelist: list to modify

**Precondition**: the list is a list with an even number of elements."""

pass # implement me

- String slicing functions (A1)
- Call frames and the call stack (A2)
- Functions on mutable objects (A3)
- Testing and debugging (Lab 3 & 6, Lecture 10)
- Lists and For-Loops (Lab 7)
- Short Answer (Terminology)
  - See the study guide
  - Look at the lecture slides
  - Read relevant book chapters

In that order

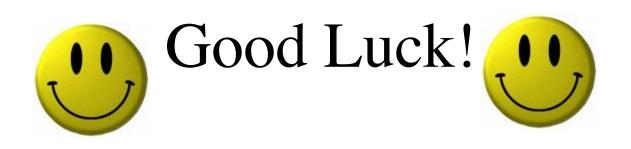